## Cheatography

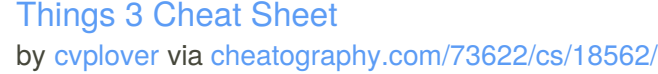

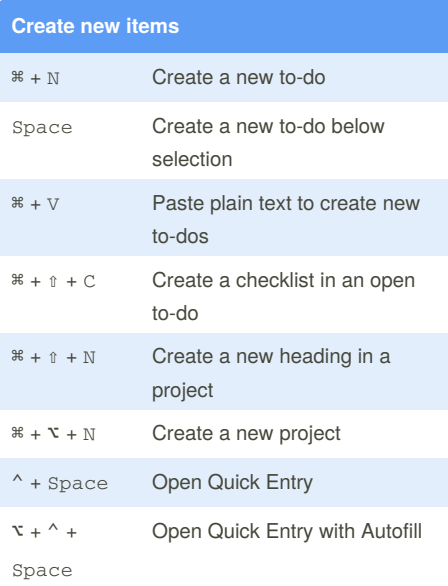

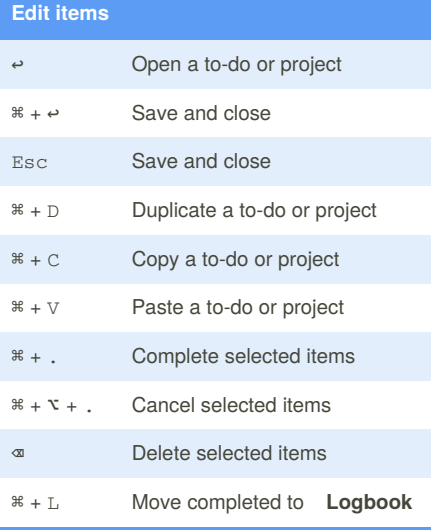

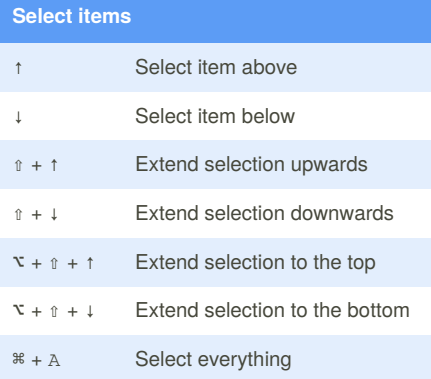

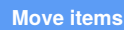

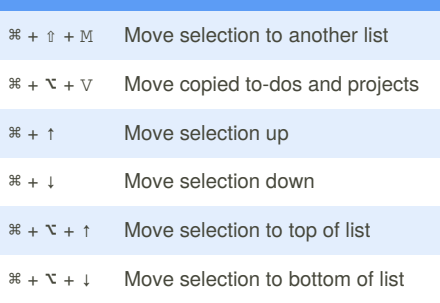

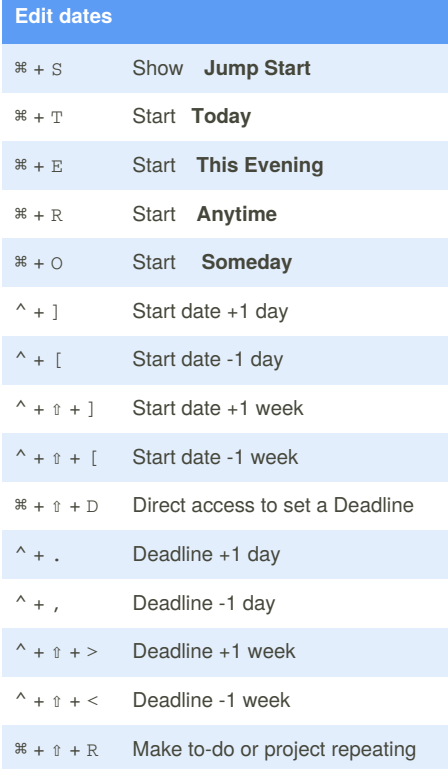

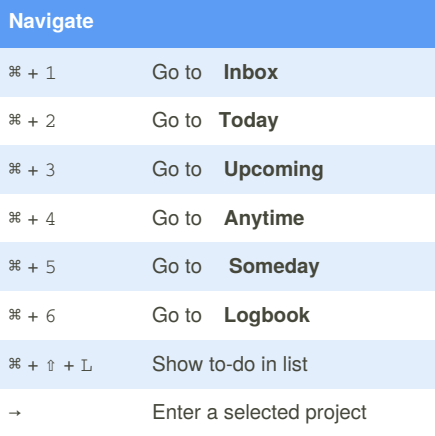

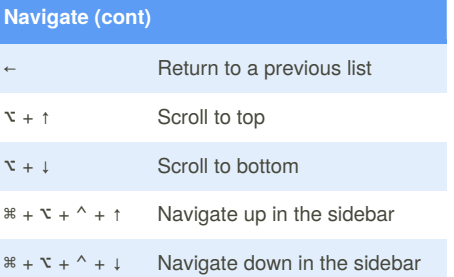

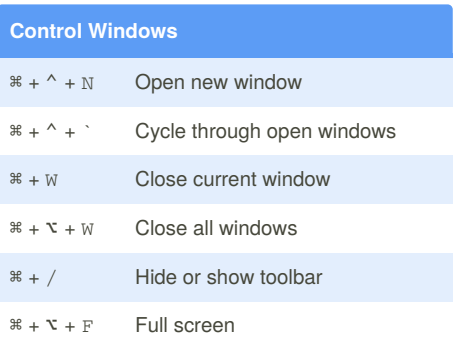

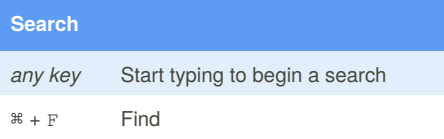

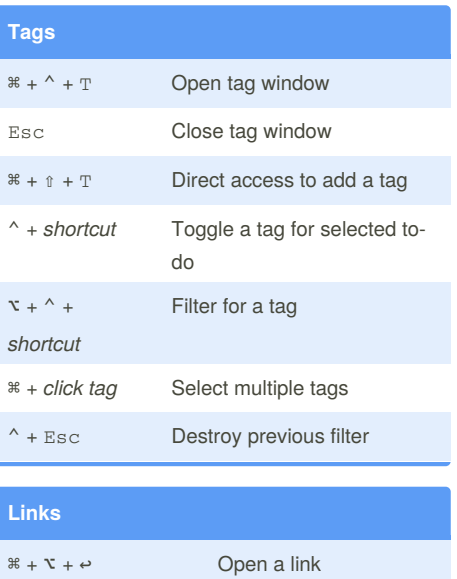

Published 16th January, 2019. Last updated 17th January, 2019. Page 1 of 1.

Sponsored by **CrosswordCheats.com** Learn to solve cryptic crosswords! <http://crosswordcheats.com>

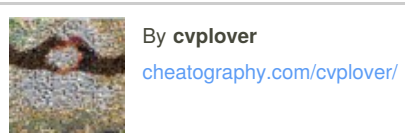